# Using the AsmTools

This chapter describes general principles and techniques for using the AsmTools. For detailed information about the syntax of each component and command line examples, see [Appendix A \(Jasm Syntax\)](https://wiki.openjdk.java.net/display/CodeTools/Appendix+A) and [Appendix B \(Jcod Syntax\).](https://wiki.openjdk.java.net/display/CodeTools/Appendix+B) If no command-line options are provided or they are invalid, the tools provide error messages and usage information. To get the help message, launch AsmTools without any parameters as follows:

java

-jar asmtools.jar

The help system describes how to use all of the AsmTools components and contains the following topics described in this chapter.

- [Assemblers and Dissassemblers](#page-0-0)
- [Jasm vs. Jcod](#page-0-1)  $\bullet$
- [Tool Usage](#page-1-0)
	- [Jasm](#page-1-1)
	- [Jdis](#page-2-0)
	- [Jcoder](#page-2-1)
	- [Jdec](#page-3-0)
	- [Jcdec](#page-3-1)

## <span id="page-0-0"></span>Assemblers and Dissassemblers

Assembly and Dissassembly are reflexive operations. You can feed one tool into another to achieve the same file. For example

**java -jar asmtools.jar jdec foo.class > foo.jcod # produces foo.jcod** java -jar asmtools.jar jcod foo.jcod **#** produces foo.class

For a given class foo.class, the product of dissassembly, and re-assembly is the same foo.class.

## <span id="page-0-1"></span>Jasm vs. Jcod

Which format to use depends on the task you are trying to do. We can describe some generalizations of when you might wish to use the JASM format versus the JCOD format.

#### **Jasm**

The biggest difference between the two formats is that JASM specifically focuses on representing byte-code instructions in the VM format (while providing minimal description of the structure of the rest of the class file). Generally, JASM is more convenient for semantic changes, like change to instruction flow.

#### **Jcod**

JCOD provides good support for describing the structure of a class file (as well as writing incorrect bytes outside of this structure), and provides no support for specifying byte-code instructions (simply raw bytes for instructions). JCOD is typically used for VMs to test Well-formedness of class files (eg extra or missing bytes), boundary issues, constant-pool coherence, constant-pool index coherence, attribute well-formedness, etc..

#### **Use Cases**

Below are typical cases of usage of both formats:

JASM usages:

- To obtain an invalid class where two methods have the same signature
- To obtain an invalid class reference where an illegal type is used
- $\bullet$ To obtain an invalid class with missing/removed instructions
- To insert profiling instructions in methods
- $\bullet$ To obtain a class where a keyword is used as an identifier
- To check that two classes produced by different compilers are equivalent

#### JCOD usages:

To examine specific parts of a classfile

- eg. constant-pool (for dependency analysis)
- constant values
- inheritance chains (super classes)
- implementation fullfillment (interface resolution)

## <span id="page-1-0"></span>Tool Usage

Asmtools consist of five utilities:

- jasm Generates class files from the JASM representation
- jdis Represents class file in JASM format
- jcoder Generates class files from the JCOD representation
- jdec Represents class file in JCOD format
- jcdec Represents JavaCard cap and exp files in JCOD format

Each utility can be invoked from the command line as shown below:

\$ java -jar asmtools.jar UTILITY [options] File1 ...

or

\$ java -cp asmtools.jar com.sun.asmtools.UTILITY.Main [options] File1 ...

Each utility supports own set of options

**Note -** See the following sections for the options associated with each tool.

## <span id="page-1-1"></span>**Jasm**

jasm is an assembler that accepts a text file based on the JASM Specification, and produces a .class file for use with a Java Virtual Machine.

## **Usage:**

\$ java -jar asmtools.jar jasm [ *options*] filename.jasm

or

\$ java -cp asmtools.jar com.sun.asmtools.jasm.Main [options] filename.jasm

## **Options:**

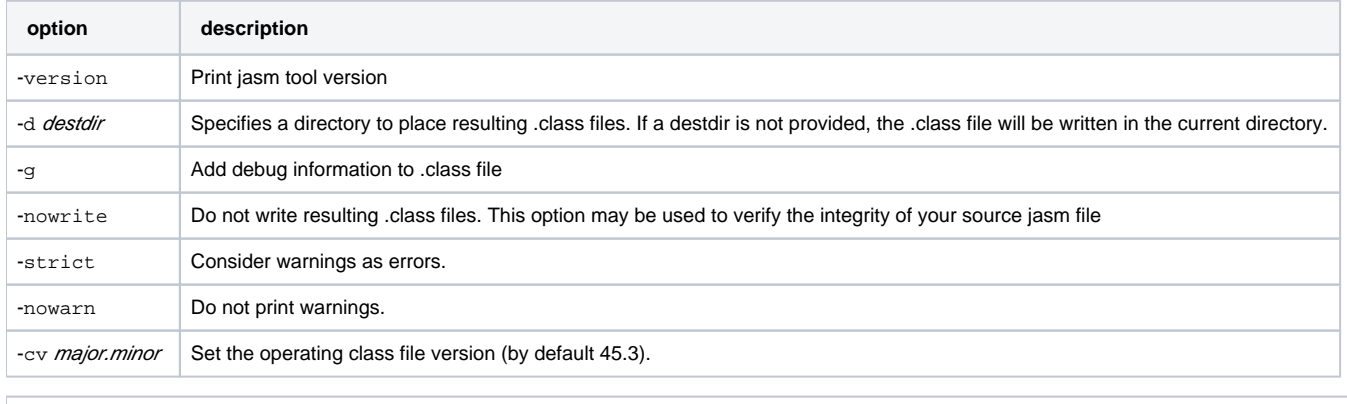

Note - If the optional class attribute 'version' defines (in source of class) the class file version, then it overrides default class file version set by -cv option.

To use jasm, specify the filename of the .jasm file you wish to develop a .class file from.

Refer to [Appendix A \(Jasm Syntax\)](https://wiki.openjdk.java.net/display/CodeTools/Appendix+A) documentation for information on the structure of the . jasm file.

## <span id="page-2-0"></span>**Jdis**

jdis is a disassembler that accepts a . class file, and prints the plain-text translation of jasm source file to the standard output.

## **Usage:**

\$ java -jar asmtools.jar jdis [options] filename.class

or

\$ java -cp asmtools.jar com.sun.asmtools.jdis.Main [*options*] filename.class

## **Options:**

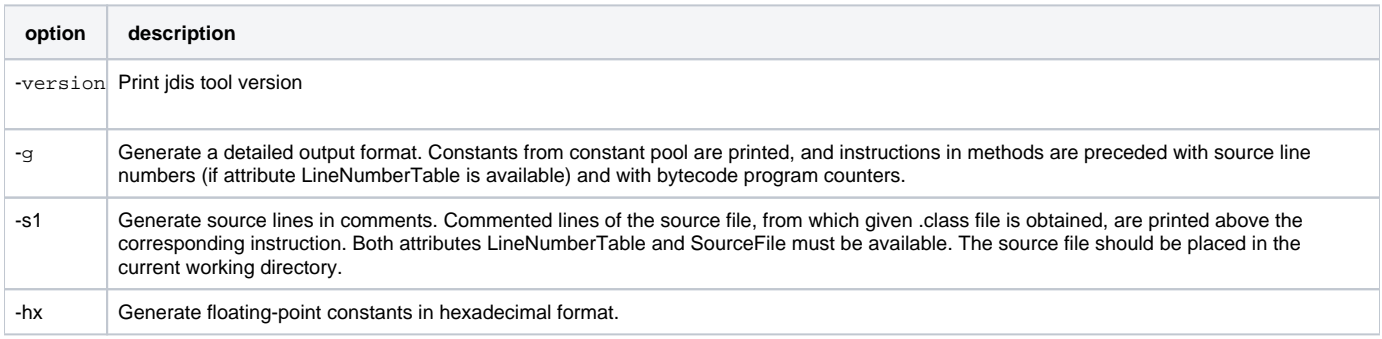

## **Description:**

To use jdis, specify a *filename*.class that you wish to disassemble. You may redirect standard output to a *filename*. jasm file. Jdis will disassemble a .class file and create a resultant .jasm source file.

Refer to [Appendix A \(Jasm Syntax\)](https://wiki.openjdk.java.net/display/CodeTools/Appendix+A) documentation for information on the structure of the resultant . jasm file.

## <span id="page-2-1"></span>**Jcoder**

jcoder is a low-level assembler that accepts text based on the Jcod Specification. and produces a .class file for use with a Java Virtual Machine. Jcod's primary use is as a tool for producing specialized tests for testing a JVM implementation.

## **Usage:**

\$ java -jar asmtools.jar jcoder [*options*] filename.jcod

or

\$ java -cp asmtools.jar com.sun.asmtools.jcoder.Main [ options] filename.jcod

## **Options:**

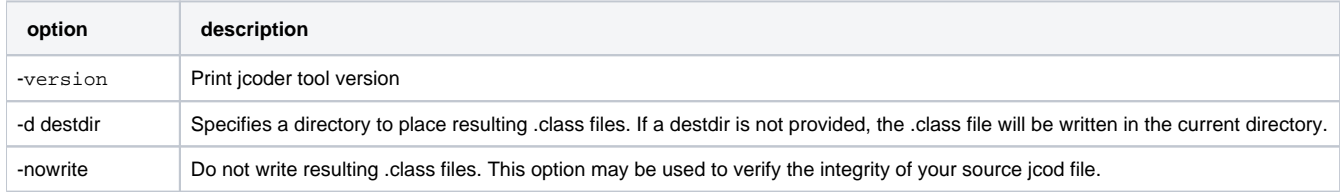

## **Description:**

To use jcod, specify the *filename*. jcod file you wish to develop a .classfile from.

Refer to [Appendix B \(Jcod Syntax\)](https://wiki.openjdk.java.net/display/CodeTools/Appendix+B) documentation for information on the structure of the . jcod file.

## <span id="page-3-0"></span>**Jdec**

jdec is a low-level disassembler that accepts . class file and prints a plain text of jcod source file to the standard output.

#### **Usage:**

\$ java -jar asmtools.jar jdec [options] filename.class [> filename.jcod]

#### or

\$ java -cp asmtools.jar com.sun.asmtools.jdec.Main [options] filename.class [> filename.jcod]

## **Options:**

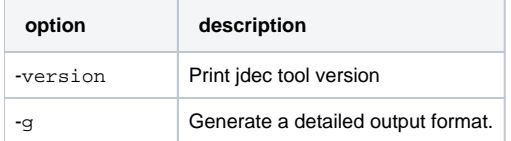

## **Description:**

To use jdec, specify a *filename.class* that you wish to disassemble. You may redirect standard output to a *filename. jcod* file. jdec will disassemble .class file and create a resultant . jcod plain source file.

Refer to [Appendix B \(Jcod Syntax\)](https://wiki.openjdk.java.net/display/CodeTools/Appendix+B) documentation for information on the structure of the resultant . jcod file.

## <span id="page-3-1"></span>**Jcdec**

jcdec is a low-level disassembler that accepts . class file and prints a plain text of jcod source file to the standard output.

## **Usage:**

\$ java -jar asmtools.jar jcdec [options] filename.exp | filename.cap [> filename.jcod]

or

\$ java -cp asmtools.jar com.sun.asmtools.jcdec.Main [options] filename.exp | filename.cap [> filename.jcod]

## **Options:**

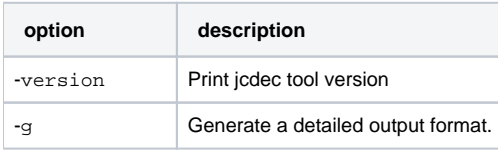

#### **Description:**

To use jcdec, specify a  $filename$ .  $exp$  or  $filename$ .  $cap$  that you wish to disassemble. You may redirect standard output to a *filename. jcod* file. jcdec will disassemble the file and create a resultant . jcod plain source file.

Refer to [Appendix B \(Jcod Syntax\)](https://wiki.openjdk.java.net/display/CodeTools/Appendix+B) documentation for information on the structure of the resultant .jcod file.